нивания качества процесса эксплуатации инструмента с упрочненной рабочей частью // Наукоёмкие технологии в машиностроении. – 2019. – №4(94). – С. 7-12.

5. **Свидетельство** о государственной регистрации программы для ЭВМ №2015617335. Программа имитационного моделирования процесса формирования состояния модифицированного металлорежущего инструмента / В.В. Мартынов, Е.С. Плешакова. Заявка №2015617134. Дата поступления 03.08.2015. Дата регистрации 29.09.2015.

**6. Банди, Б.** Методы оптимизации; пер. с англ. – М.: Радио и связь, 1988. – 128 с.

## **REFERENCES**

1. Brzhozovsky, B.M., Zinina, E.P., Martynov, V.V., Pleshakova, E.S. Automated assessment of modified cutter state by parameters of working area defects // *Automation and Modern Technologies.* 2014. – No.4. – pp. 7-12.

2. Brzhozovsky, B.M., Zinina, E.P., Martynov, V.V., Pleshakova, E.S. Comparative analysis of tool material hardness properties // Strengthening Technologies and Coatings. – 2014.  $-$  No.3. – pp. 3-7.

3. Brzhozovsky, B.M., Zinina, E.P., Martynov, V.V. Surface properties improvement technologies of geometrically complex produce by impact of low-temperature plasma // *Science Intensive Technologies in Mechanical Engineering*. –  $2017. - No.8(74)$ . – pp. 24-29.

4. Marynov, V.V., Pleshakova, E.S. Quality assessment technology of operation process of tools with strengthened working area // *Science Intensive Technologies in Mechanical Engineering*. – 2019. – No.4(94). – pp. 7-12.

5. Certificate of state registration of computer program No.2015617335. *Simulation Program of Updated Cutter State Formation* / V.V. Martynov, E.S. Pleshakova. Application No.2015617134. Application date: 03.08.2015. Registration date: 29.09.2015.

6. Bandy, B. Optimization Methods; transl. from Engl. – M.: *Radio and Communications*, 1988. – pp. 128.

*Рецензент д.т.н. Н.В. Бекренёв*

УДК 621.9 DOI: 10.30987/article\_5ca30309760391.41717280

> **В.А. Спирин,** к.т.н., **В.Ф. Макаров,** д.т.н., **О.А. Халтурин,** старший преподаватель *(Пермский национальный исследовательский политехнический университет, 614013, г. Пермь, ул. Академика Королева, 15)* E-mail: makarovv@pstu.ru ; oleg-x@pstu.ru

## **Глобоидное зубохонингование эвольвентных профилей**

*В статье рассмотрены технологические возможности глобоидного зубохонингования. С этой целью используются комплексные измерения для эвольвентных зубчатых передач. Решена задача по расчётному определению погрешностей глобоидного зубохонингования в зависимости от условий обработки и параметров установки хона. Результаты представлены в виде профилограмм отклонений действительных параметров эвольвенты от теоретических (расчётных параметров).*

**Ключевые слова:** глобоидный хон; параметры установки; абразивный слой; профилирование.

**V.A. Spirin,** Can.Sc. Tech., **V.F. Makarov,** Dr.Sc.Tech., **O.A. Khalturin,** Senior lecturer (*Perm National Research Polytechnic University, 15, Academician Korolyov Str., Perm, 614013*)

# **Involute profile globoidal gear honing**

*In the paper technological potentialities of globoidal gear honing are considered. With this purpose there are used complex measurements for involute gearings. A problem on a design definition of globoidal gear honing errors depending on machining conditions and parameters of a hone installation is solved. The results are presented as Talyrond traces of actual parameter deviations of the involute from theoretical ones (design parameters).*

**Keywords:** globoidal hone; plant parameters; abrasive layer; profiling.

#### **Введение**

Отделочная обработка зубчатых профилей методом глобоидного зубохонингования используется для обработки рабочих поверхностей роторов винтовых забойных двигателей любых типоразмеров. Однако точные измерения циклоидообразных профилей в производственных условиях выполнить практически невозможно. Для оценки технологических

возможностей глобоидного зубохонингования (качество поверхности, съём, износ абразивного слоя и т.д.) проще всего использовать эвольвентные профили, для которых разработаны параметры и системы их измерения в сравнении с расчётными значениями.

Расчёт профиля эвольвенты и его возможные отклонения в зависимости от параметров установки глобоидного хона производились по методике, разработанной на кафедре «Металлорежущие станки и инструменты» Пермского национального исследовательского политехнического университета включающей в себя последовательное решение следующих вопросов:

‒ математическое описание торцового профиля зубчатой детали [1];

‒ решение прямой задачи профилирования, т.е. определение профиля глобоидного инструмента [3, 6, 7, 8];

‒ решение и вывод формул обратного перехода (обратная задача профилирования), т.е. определение профиля детали по заданному профилю глобоидного червяка [1, 5];

‒ расчёт отклонений профиля детали в зависимости от возможных погрешностей установки глобоидного инструмента [1, 7];

‒ оптимизация условий обработки моделированием напряжённо-деформированного состояния в зоне контакта [2, 9, 10].

#### **Математическая модель**

Расчёт профиля эвольвенты в зависимости от параметров установки осуществляется по формулам обратного перехода. Количественная оценка расчётных отклонений производится в направлении перпендикулярном теоретическому профилю эвольвенты. Торцовый профиль впадины эвольвентного зубчатого колеса можно определить с помощью схемы представленной на рис. 1.

Параметры торцового профиля *r*д, δд, ξ<sup>д</sup> согласно схемы могут быть рассчитаны по следующим формулам:

$$
\delta_{\pi\tau} = \frac{\pi}{2z} - inv20^\circ - inv\alpha_i
$$
  

$$
r_{\pi\tau} = \frac{r_O}{\cos \xi_{\pi\tau}}
$$
, (1)  

$$
x_{\pi\tau} = r_{\pi\tau} \cos \delta_{\pi\tau}
$$
  

$$
y_{\pi\tau} = r_{\pi\tau} \sin \delta_{\pi\tau}
$$

Совместное решение уравнений (1) с уравнениями обратного перехода [1] позволяет составить систему уравнений для определения отклонений профиля эвольвенты зубчатого колеса в зависимости от параметров установки глобоидного инструмента.

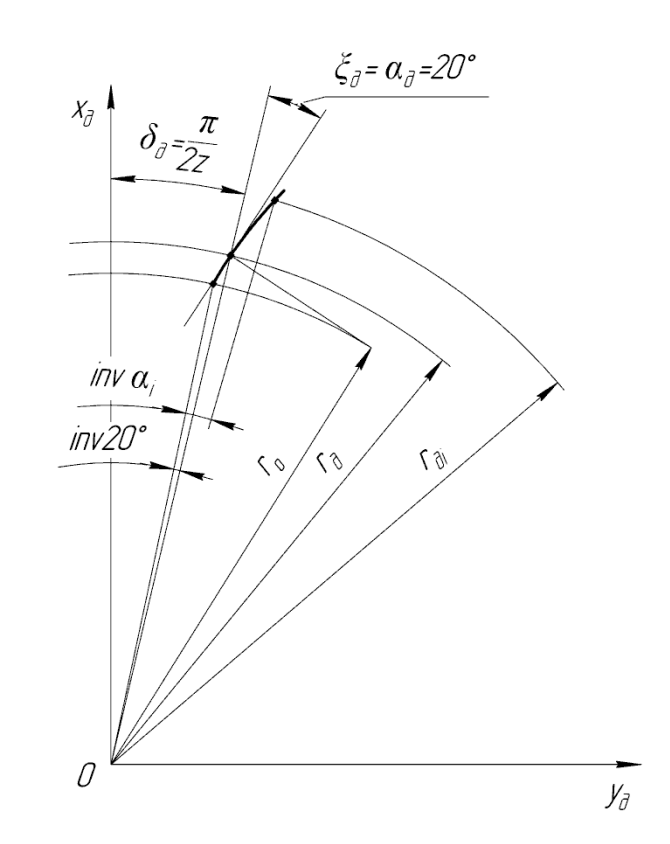

**Рис. 1. Схема определения параметров торцевого профиля эвольвентного зубчатого колеса:**

 $r_{\rm n}$  и  $\delta_{\rm n}$  – полярные координаты текущей точки профиля;  $\xi_n$  – угол наклона касательной к торцовому профилю детали по отношению к радиусу *r*<sup>д</sup>

$$
x'_{\mu} = \cos(\varphi_{\mu} \pm \Delta \varphi_{\mu}) (u \cos \tau - v \sin \tau) + \cos(\pm \Delta \gamma) \sin(\varphi_{\mu} \pm \Delta \varphi_{\mu}) (u \sin \tau - v \cos \tau) \pm \n\pm \Delta z_{p} \sin(\pm \Delta \gamma) \times \sin(\varphi_{\mu} \pm \Delta \varphi_{\mu}) \pm \Delta A \cos(\varphi_{\mu} \pm \Delta \varphi_{\mu}) + P \varphi \sin(\pm \Delta \gamma) \sin(\varphi_{\mu} \pm \Delta \varphi_{\mu});\ny'_{\mu} = -\sin(\varphi_{\mu} \pm \Delta \varphi_{\mu}) (u \cos \tau + v \sin \tau) + \cos(\pm \Delta \gamma) \sin(\varphi_{\mu} \pm \Delta \varphi_{\mu}) (u \sin \tau - v \cos \tau) \pm \n\pm \Delta z_{p} \sin(\pm \Delta \gamma) \sin(\varphi_{\mu} \pm \Delta \varphi_{\mu}) \mp \Delta A \sin(\varphi_{\mu} \pm \Delta \varphi_{\mu}) \pm P \varphi \sin(\pm \Delta \gamma) \cos(\varphi_{\mu} \pm \Delta \varphi_{\mu});\nz'_{\mu} = -P \varphi \cos(\pm \Delta \gamma) + u \sin \tau \sin(\pm \Delta \gamma) - v \cos \tau \sin(\pm \Delta \gamma) \pm \Delta z \cos(\gamma_{\mu} - \Delta \gamma);\n\delta_{\mu\tau} = 0.077495 + t g \xi_{\mu\tau} - \xi_{\mu\tau};
$$

$$
r_{\text{AT}} = \frac{r_o}{\cos \xi_{\text{AT}}};
$$
  
\n
$$
x_{\text{AT}} = r_{\text{AT}} \cos \delta_{\text{AT}};
$$
  
\n
$$
y_{\text{AT}} = r_{\text{AT}} \sin \delta_{\text{AT}};
$$
  
\n
$$
F_{\text{A}} = x' - x_{\text{AT}} - (y_{\text{AT}} - y')tg(\xi_{\text{AT}} + \delta_{\text{AT}}) = 0;
$$
  
\n
$$
\Delta n = \frac{x'_{\text{A}} - x_{\text{AT}}}{\sin(\xi_{\text{AT}} + \delta_{\text{AT}})};
$$

где  $u = r_{\text{at}} \cos \xi_{\text{at}}$ ;  $v = r_{\text{at}} \sin \xi_{\text{at}}$ ; *А* – межосевое расстояние инструмента и детали; γ – угол скрещивания осей; τ – угловой параметр торцового профиля детали.

Изменения профиля рассчитывались в зоне контакта инструмента и детали в сечениях I, II, III, IV, V, VI, определяемых соответствующим углом поворота детали (рис. 2):  $I - \varphi_{\pi} = 0$ ; II –  $\varphi_{\text{A}} = 0.174533 \text{ pad}$ ; III –  $\varphi_{\text{A}} = 0.369699 \text{ pad}$ ; IV–  $\varphi_{\text{I}} = 0.523599$  рад; V –  $\varphi_{\text{I}} = -0.082399$  рад; VI –  $\varphi_{\text{I}}$  = - 0,174533 рад.

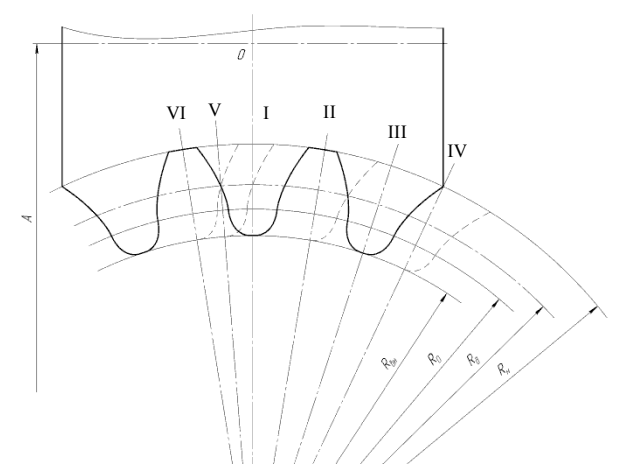

**Рис. 2. Схема расчётных сечений правой стороны впадины (левой стороны зуба) в зоне контакта детали и инструмента**

На основе расчётов построены профилограммы отклонений левого и правого профиля зуба эвольвентного колеса при параметрах установки глобоидного инструмента:

 $\Delta A = 0$ ;  $\Delta \gamma = 0$ ;  $\Delta z = +0.3$  MM (рис. 3).

Анализ профилограмм (см. рис. 3) позволяет определить в зоне обработки угол поворота детали в её взаимодействии с глобоидным червяком, который обеспечивает максимальные отрицательные отклонения. Разность отклонений на головке и на ножке зуба выражает погрешность расчётного профиля эвольвенты *ffr* при заданных параметрах установки глобоидного инструмента. В качестве профилограммы, определяющей расчётные отклонения профиля, выбираем профилограмму в расчётном сечении III. Погрешности эвольвенты в

этом сечении имеют максимальное проникновение в «металл» и принимаются за расчётные погрешности. Расчётные погрешности эвольвенты представлены на рис. 4 в виде профилограммы «0».

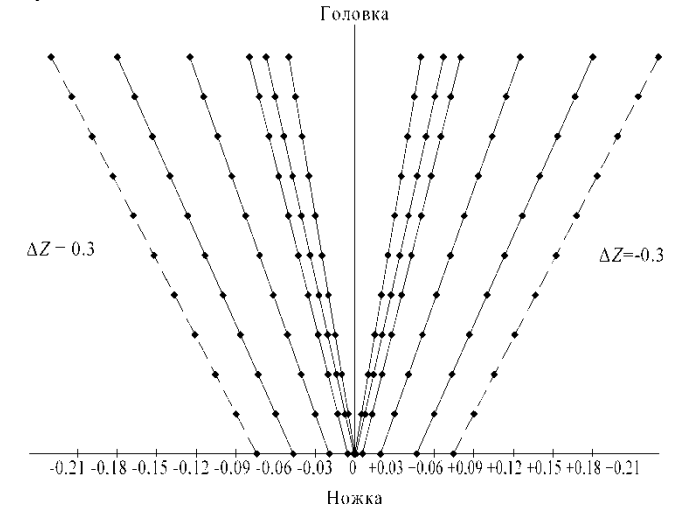

**Рис. 3. Профилограмма расчётных отклонений правого профиля зуба эвольвентного колеса при заданных параметрах установки глобоидного инструмента:**   $ΔA = 0$ ;  $Δγ = 0$ ;  $Δz = +0,3$  *μ* -0,3 *м* 

Анализ профилограмм, представленных на рис. 4, показал, что направление изменения погрешностей расчётной эвольвенты и измеренной после обработки (реальной) при заданных параметрах установки глобоидного червяка совпадают. Количественные отличия объясняются различием условий обработки, связанными с ними соответствующими величинами съёма и характеристиками условий резания.

Количественное отличие отклонений реальной эвольвенты от значений теоретических может быть учтено соответствующим коэффициентом приведения λ. После определения обобщенных коэффициентов приведения λ, учитывающих конкретные условия обработки, появляется возможность использовать эти коэффициенты для осуществления расчета погрешностей профиля эвольвенты для реальных условий обработки при заданных параметрах установки инструмента.

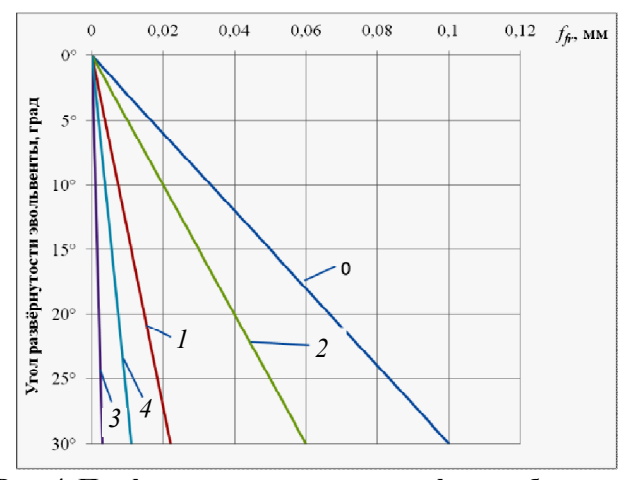

**Рис. 4. Профилограмма правого профиля зуба при**  параметрах установки:  $\Delta A = 0$ ;  $\Delta \gamma = 0$ ;  $\Delta z = +0.3$  и ре**жимах обработки:**  $v = 1.5$  **м/c;**  $s = 1$  **мм/об;**  $t = 0.5$  **мм:** 0 – профилограмма расчётных отклонений; действительные отклонения при обработке:

*1* – стали 12ХН3А (58…62 НRC) инструментом АС6 125/100 Р18 50%;

*2* – стали 45 инструментом АС6 125/100 Р18 50%;

*3* – стали 12ХН3А (58…62 НRC) инструментом К38 Р18 50%;

*4* – стали 12ХН3А (58…62 НRC) инструментом АС2 80/63 Р18 50%

Формула для расчёта погрешностей эвольвентного профиля при изменении параметров установки глобоидного инструмента примет следующий вид:

$$
f_{fr} = \lambda \frac{x'_{\pi} - x_{\pi}}{\sin(\xi_{\pi} + \delta_{\pi})} - \Delta n_{\min} , \qquad (3)
$$

где  $x'_{\pi}$ ,  $x_{\pi\tau}$  – координаты реального и теоретического профилей;  $\Delta n_{\text{min}}$  – показатель, характеризующий методику измерения погрешности эвольвенты и служащий для перевода расчётных отклонений в форму удобную для измерения эвольвенты.

Показатель Δ*n*min при обработке непрерывных профилей, например циклоидообразного ротора винтового забойного двигателя может быть исключён из расчётной формулы. Это в значительной степени зависит от способа измерения отклонений профиля.

Профилограммы, представленные на рис. 4, построены по соответствующим координатам теоретического и действительного профилей. Учитывая характер изменения отклонений профиля, расчёт действительных отклонений производится по известным математическим зависимостям (3) с учётом коэффициента приведения λ.

Коэффициент приведения для конкретных условий обработки определяется отношением отклонений реального профиля к отклонениям теоретического профиля в соответствующих точках. Значение коэффициентов приведения для конкретных условий обработки представлено в табл. 1.

1. **Значение коэффициентов приведения для конкретных условий обработки**

| 0,220<br>0,6<br>0,13<br>Значение<br>Примечания: $\lambda_1$ – соответствует обработке цемен-<br>тированной стали 12ХНЗА (5862 HRC) инстру-<br>ментом АС6 125/100 Р18 50%;<br>$\lambda_2$ – стали 45 инструментом АС6 125/100 Р18 50%;<br>$\lambda_3$ – цементированной стали 12ХНЗА (5862 НRC) | Коэффициент<br>приведения | $\lambda_1$ | $\lambda_2$ | $\lambda_3$ | λ |
|----------------------------------------------------------------------------------------------------|---------------------------|-------------|-------------|-------------|---|
|                                                                                                    |                           |             |             |             |   |
| инструментом КЗ8 Р18 50 %;<br>$\lambda_4$ – цементированной стали 12ХНЗА (5862 НRC)<br>инструментом АС2 80/63 Р18 50 %.                                                                                                    |                           |             |             |             |   |

Статистическая обработка результатов измерений и результатов расчётных отклонений в соответствующих точках эвольвентного профиля при различных условиях обработки показало их неизменность, как по среднему значению, так и по величине поля рассеяния (табл. 2).

**2. Результаты измерений и результаты расчётных отклонений**

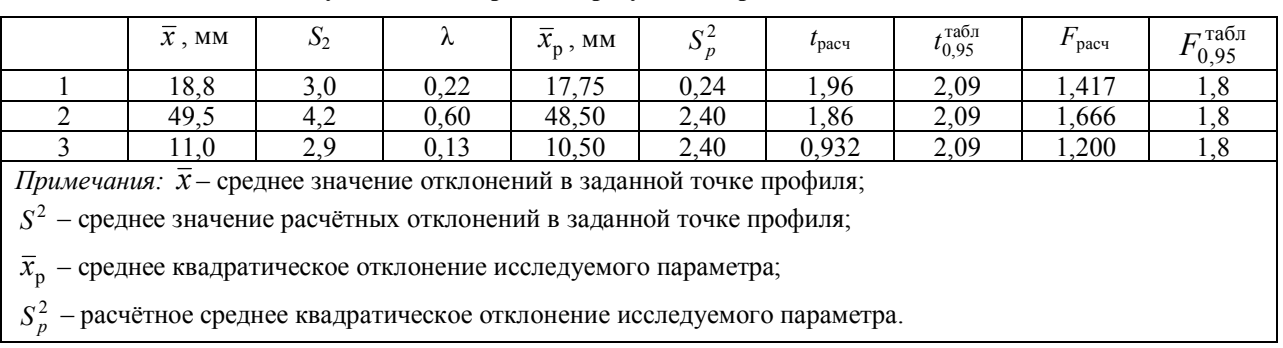

Результаты статистической обработки подтвердили работоспособность математической модели формообразования геометрии зубчатой детали с учётом условий обработки.

#### **Выводы**

1. Характер изменения реальных профилей зубчатых деталей при глобоидном зубохонинговании на упругой каучуко-содержащей связке описывается математическими зависимостями формообразования зуба.

2. Величина коэффициента приведения, связывающего расчетные отклонения с действительными, определяется величиной съёма материала с рабочих поверхностей зуба и зависит от условий обработки.

3. Наибольшее влияние на величину съёма оказывают свойства обрабатываемого материала, марка и зернистость абразива, связка.

## **БИБЛИОГРАФИЧЕСКИЙ СПИСОК**

**1. Спирин, А.С.** Моделирование контактных явлений при абразивном глобоидном зубохонинговании: учебное пособие. – Пермь: Изд-во ПНИПУ, 2018.

**2. Методы** расчета ресурса работы элементов машин: учебное пособие / В. А. Спирин [и др.]. – Пермь: Изд-во ПНИПУ, 2018.

**3. Цепков, А.В.** Профилирование затылованных инструментов. – М.: Машиностроение, 1979. – 150с.

**4. Цепков, А.В., Спирин, В.А., Савченко, В.И. и др.** Расчёт параметров установки дисковой фрезы для обработки винтовых стружечных канавок // Тезисы докладов XI НТК инструментальщиков Урала «Повышение эффективности инструментального производства». Пермь, – 1982. – С. 33-35

**5. А.с. №112504 СССР.** Способ обработки зубчатых деталей / Цепков, А.В., Коротаев, Ю.А. Спирин, В.А. -1984.

**6. Сухоруков, Ю.И.** Расчёт и проектирование инструментов для отделки зубчатых колёс методом свободного обката с применением ЭВМ. – Новосибирск: 1977. – 88 с.

**7. Спирин, В.А., Цепков, А.В.** Новый способ обработки протягиванием глобоидных червяков // В сб. «Повышение эффективности протягивания». Рига, – 1985. – С.18-21.

8. **Литвин, Ф.А.** Теория зубчатых зацеплений. – М.: Наука, 1968. – 584с.

9. **Якимов, А.В.** Абразивно-алмазная обработка фасонных поверхностей. – М.: Машиностроение, 1984. – 311 с.

10. **Суслов, А.Г.** Качество поверхностного слоя деталей машин. – М.: Машиностроение, 2000. – 316 с.

## **REFERENCES**

1. Spirin, A.S. *Contact Phenomena Modeling at Abrasive Globoidal Gear Honing*: manual. – Perm: Publishing House of PSRPU, 2018.

2. *Calculation Methods of Machinery Lif*e: manual / V.A. Spirin [et al.]. – Perm: Publishing House of PSRIPU, 2018.

3. Tsepkov, A.V. *Form-relieving Tool Profiling*. – M.: Mechanical Engineering, 1979. – pp. 150.

4. Tsepkov, A.V., Spirin, V.A., Savchenko, V.I. et al..Parameter computation of side milling cutter installation for screw chip groove machining // *Proceedings of the XI-th ST Conf. of Urals Tool Makers "Efficiency Increase in Tool Manufacturing*". Perm, - 1982. – pp. 33-35.

5. Author's certificate No.112504 the USSR. *Method for Toothed Part Machining* / Tsepkov, A.V., Korotaev, Yu.A., Spirin, V.A. – 1984.

6. Sukhorukov, Yu.I. *Computation and Designing Tools for Cog-wheel Finishing by Method of Computed Free Rolling*. – Novosibirsk: 1977. – pp. 88.

7. Spirin, V.A., Tsepkov, A.V. New method of globoidal worms processing by broaching // *Proceedings "Broaching Effectiveness Increase".* Riga, 1985. – pp. 18-21.

8. Litvin, F.A. *Theory of Gearings*. – M.: Science, 1968. – pp. 584.

9. Yakimov, A.V. *Profile Surface Abrasive-Diamond Processing*. – M.: Mechanical Engineering, 1984. – pp. 311.

10. Suslov, A.G. *Machinery Surface Layer Quality*. – Mechanical Engineering. 2000. – pp. 316.

*Рецензент д.т.н. Е.Д. Мокроносов*

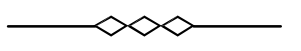